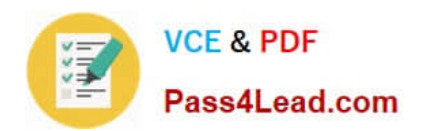

# **MB-310Q&As**

## Microsoft Dynamics 365 Finance

# **Pass Microsoft MB-310 Exam with 100% Guarantee**

Free Download Real Questions & Answers **PDF** and **VCE** file from:

**https://www.pass4lead.com/mb-310.html**

100% Passing Guarantee 100% Money Back Assurance

Following Questions and Answers are all new published by Microsoft Official Exam Center

**C** Instant Download After Purchase

- **83 100% Money Back Guarantee**
- 365 Days Free Update
- 800,000+ Satisfied Customers  $\epsilon$  of

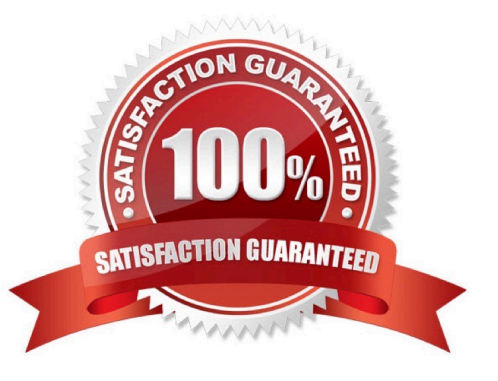

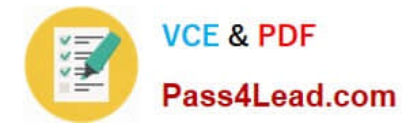

#### **QUESTION 1**

You are configuring the year-end setup in Dynamics 365 Finance.

You need to configure the year-end setup to meet the following requirements:

The accounting adjustments that are received in the first quarter must be able to be posted into the previous year\\'s Period 13.

The fiscal year closing can be run again, but only the most recent closing entry will remain in the transactions.

All dimensions from profit and loss must carry over into the retained earnings.

All future and previous periods must have an On Hold status.

Solution:

Configure General ledger parameters.

Set the Delete close of year transactions option to Yes.

Set the Create closing transactions during transfer option to Yes.

-

-

-

Set the Fiscal year status to permanently closed option to Yes. Define the Year-end close template.

-Designate a retained earnings main account for each legal entity.

Set the Financial dimensions will be used on the Opening transactions option to Yes.

-

-

Set the Transfer profit and loss dimensions to Close All. Set all prior and future Ledger periods to a status of On Hold.

Does the solution meet the goal?

A. Yes

B. No

Correct Answer: B

Reference: https://docs.microsoft.com/en-us/dynamics365/unified-operations/financials/general-ledger/year-end-close

#### **QUESTION 2**

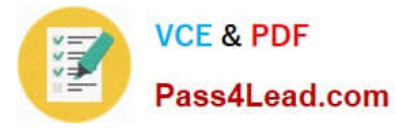

A client uses Dynamics 365 Finance for accounts receivable.

You need to configure the method of payment to enforce the accounts receivable clerk to enter the wire number for the received electronic payment.

Which item should you set up as mandatory?

- A. Select bank transaction type
- B. Select payment reference
- C. Select Payment ID
- D. Select Deposit slip

Correct Answer: B

#### **QUESTION 3**

#### HOTSPOT

 $\overline{1}$ 

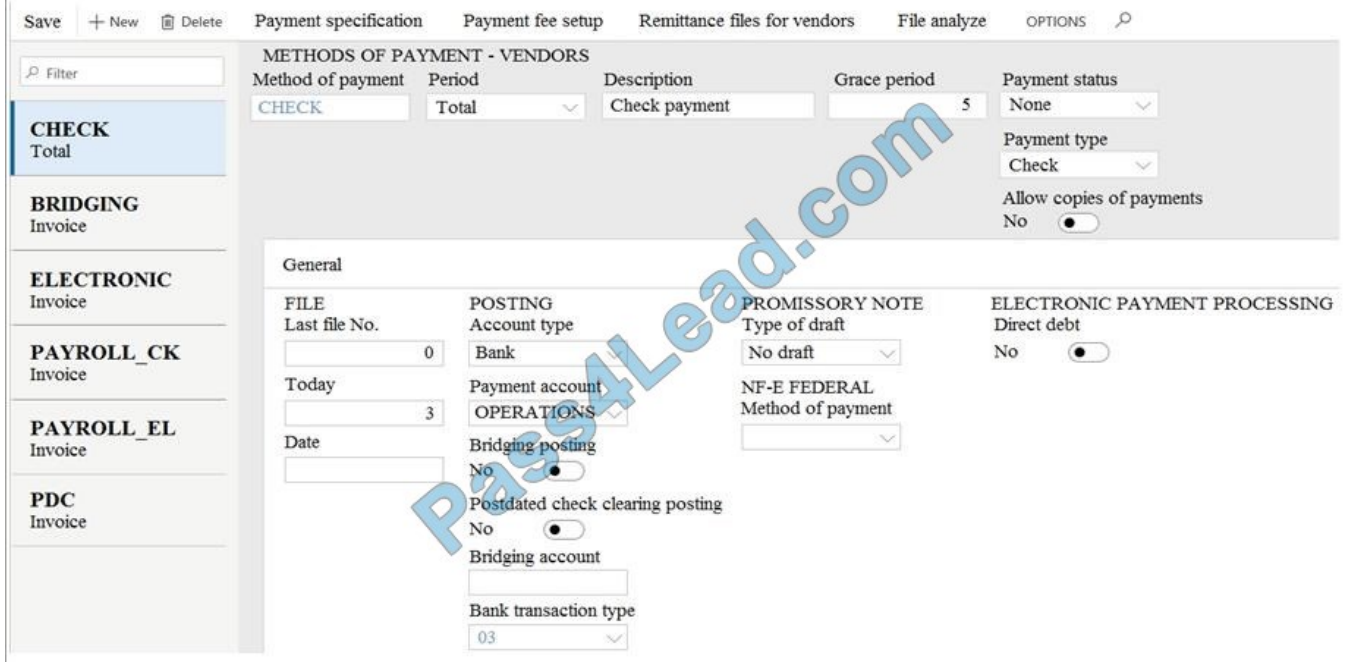

You are asked to configure the method of payments for vendors.

You are viewing an Accounts payable method of payment.

Use the drop-down menus to select the answer choice that answers each question based on the information presented in the graphic.

NOTE: Each correct selection is worth one point.

Hot Area:

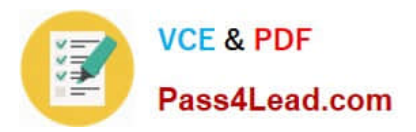

### **Answer Area**

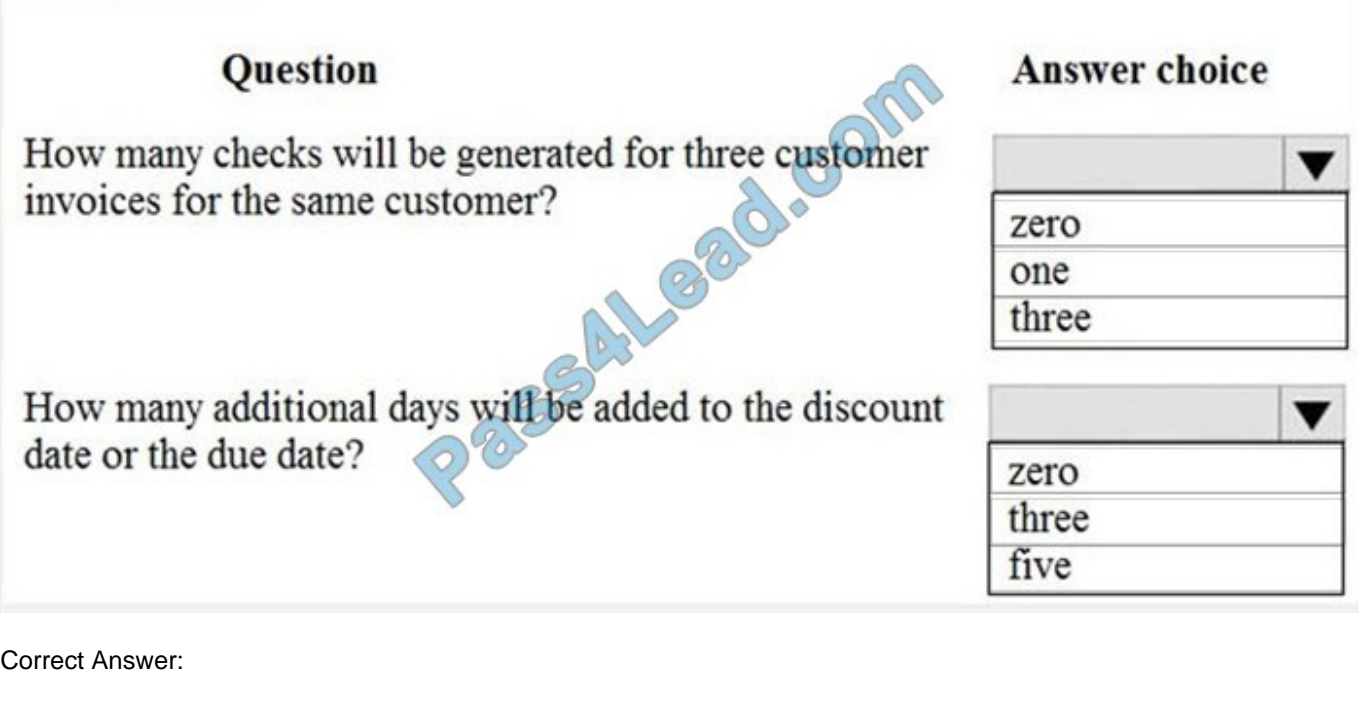

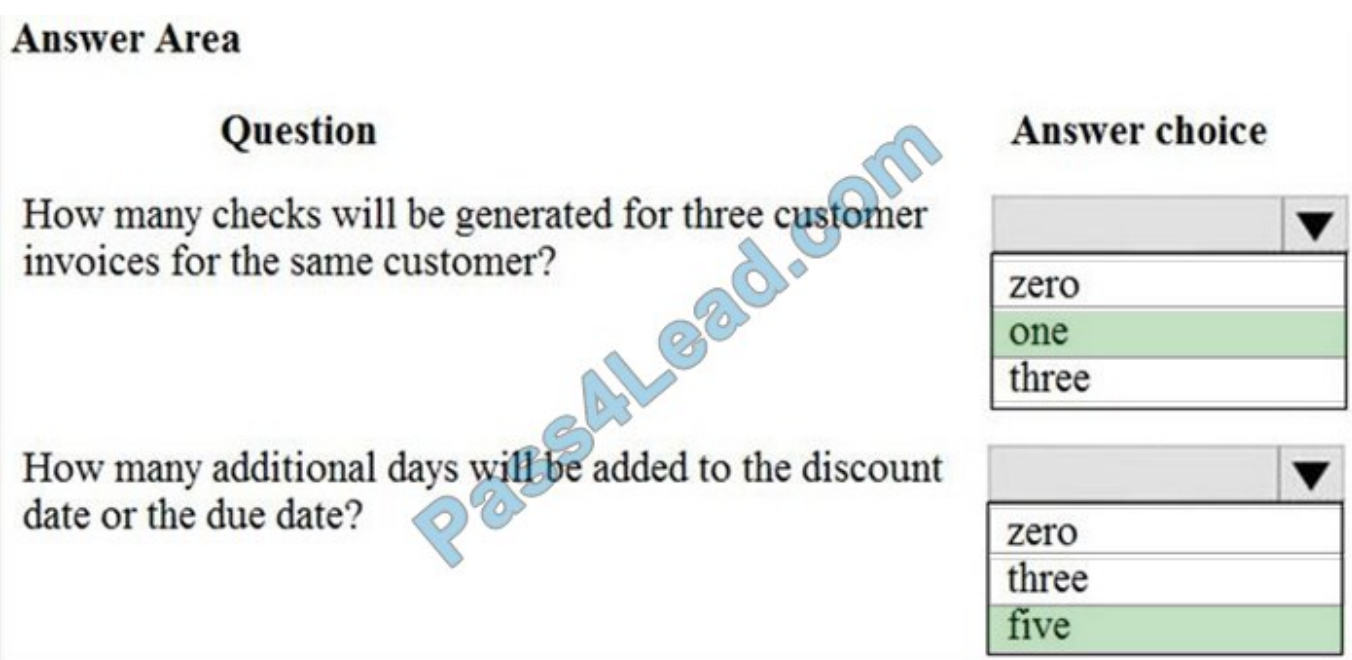

#### **QUESTION 4**

You are a Dynamics 365 Finance expert for an organization.

You need to configure the Financial period close workspace.

Which three configuration processes should you use? Each correct answer presents a part of the solution.

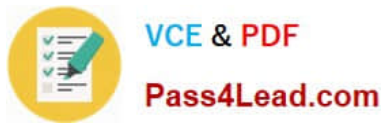

NOTE: Each correct selection is worth one point,

- A. Create templates that contain the required tasks within the closing process and assign to closing role.
- B. Create a separate closing schedule for every legal entity.
- C. Assign a ledger calendar to the closing process.
- D. Create task areas and descriptions.
- E. Designate resources and their scope based on closing roles.

Correct Answer: ADE

Reference: https://docs.microsoft.com/en-us/dynamics365/finance/general-ledger/financial-period-close-workspace

#### **QUESTION 5**

A client has multiple legal entities set up in Dynamics 365 Finance. All companies and data reside in Dynamics 365 Finance.

The client currently uses a separate reporting tool to perform their financial consolidation and eliminations. They want to use Dynamics 365 Finance instead.

You need to configure the system and correctly perform eliminations.

Solution: Select Consolidate with import.

Does the solution meet the goal?

A. Yes

B. No

Correct Answer: B

References: https://docs.microsoft.com/en-us/dynamics365/unified-operations/financials/budgeting/consolidationelimination-overview

[Latest MB-310 Dumps](https://www.pass4lead.com/mb-310.html) [MB-310 Study Guide](https://www.pass4lead.com/mb-310.html) [MB-310 Exam Questions](https://www.pass4lead.com/mb-310.html)

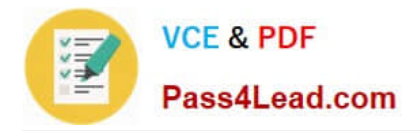

To Read the Whole Q&As, please purchase the Complete Version from Our website.

# **Try our product !**

100% Guaranteed Success 100% Money Back Guarantee 365 Days Free Update Instant Download After Purchase 24x7 Customer Support Average 99.9% Success Rate More than 800,000 Satisfied Customers Worldwide Multi-Platform capabilities - Windows, Mac, Android, iPhone, iPod, iPad, Kindle

We provide exam PDF and VCE of Cisco, Microsoft, IBM, CompTIA, Oracle and other IT Certifications. You can view Vendor list of All Certification Exams offered:

#### https://www.pass4lead.com/allproducts

### **Need Help**

Please provide as much detail as possible so we can best assist you. To update a previously submitted ticket:

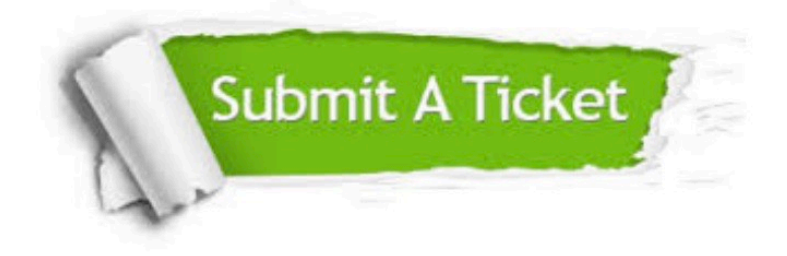

#### **One Year Free Update**

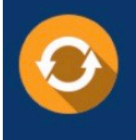

Free update is available within One Year after your purchase. After One Year, you will get 50% discounts for updating. And we are proud to .<br>poast a 24/7 efficient Customer Support system via Email

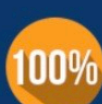

**Money Back Guarantee** 

To ensure that you are spending on quality products, we provide 100% money back guarantee for 30 days from the date of purchase

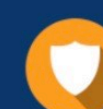

#### **Security & Privacy**

We respect customer privacy. We use McAfee's security service to provide you with utmost security for vour personal information & peace of mind.

Any charges made through this site will appear as Global Simulators Limited. All trademarks are the property of their respective owners. Copyright © pass4lead, All Rights Reserved.